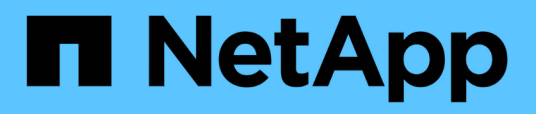

## **Précautions et considérations relatives à la modification de la capacité des fichiers et des répertoires**

ONTAP 9

NetApp April 24, 2024

This PDF was generated from https://docs.netapp.com/fr-fr/ontap/volumes/change-maximum-numberfiles-allowed-concept.html on April 24, 2024. Always check docs.netapp.com for the latest.

# **Sommaire**

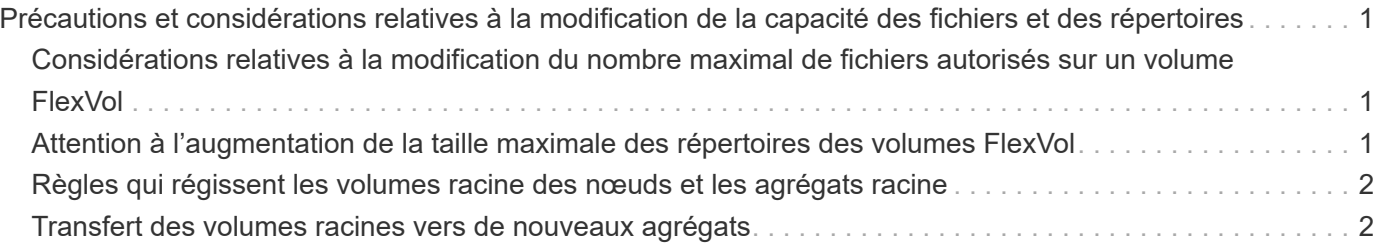

# <span id="page-2-0"></span>**Précautions et considérations relatives à la modification de la capacité des fichiers et des répertoires**

### <span id="page-2-1"></span>**Considérations relatives à la modification du nombre maximal de fichiers autorisés sur un volume FlexVol**

Les volumes FlexVol comportent un nombre maximal de fichiers qu'ils peuvent contenir. Vous pouvez modifier le nombre maximal de fichiers pour un volume. Toutefois, avant de procéder à cette modification, vous devez comprendre son impact sur le volume.

Si vos données requièrent un grand nombre de fichiers ou de répertoires très volumineux, vous pouvez étendre la capacité des fichiers ou des répertoires ONTAP. Cependant, vous devez connaître les limites et les restrictions qui s'appliquent avant de continuer.

Le nombre de fichiers qu'un volume peut contenir est déterminé par le nombre d'inodes qu'il possède. Un *inode* est une structure de données qui contient des informations sur les fichiers. Les volumes ont des inodes privés et publics. Les inodes publics sont utilisés pour les fichiers visibles par l'utilisateur ; les inodes privés sont utilisés pour les fichiers utilisés en interne par ONTAP. Vous pouvez modifier uniquement le nombre maximal d'inodes publics pour un volume. Vous ne pouvez pas affecter le nombre d'inodes privés.

ONTAP définit automatiquement le nombre maximal d'inodes publics pour un volume récemment créé, d'après la taille du volume : 1 inode pour 1 32 Ko de taille de volume. Lorsque la taille d'un volume augmente, soit directement par un administrateur, soit automatiquement par ONTAP via la fonctionnalité de taille automatique, ONTAP augmente également (si nécessaire) le nombre maximal d'inodes publics de façon à ce qu'il y ait au moins 1 inode par taille de volume de 32 Ko, Jusqu'à ce que le volume atteigne environ 680 Go.

Dans les versions de ONTAP antérieures à 9.13.1, l'augmentation de la taille du volume supérieure à 680 Go n'entraîne pas automatiquement plus d'inodes, car ONTAP ne crée pas automatiquement plus de 22,369,621 inodes. Si vous avez besoin de plus de fichiers que le nombre par défaut pour un volume de taille quelconque, vous pouvez utiliser la commande volume modify pour augmenter le nombre maximal d'inodes pour le volume.

À partir de ONTAP 9.13.1, le nombre maximal d'inodes continue d'augmenter, il y a donc une inode par 32 Ko d'espace de volume, même si le volume est supérieur à 680 Go. Cette croissance se poursuit jusqu'à ce que le volume atteigne le maximum de l'inode de 2,147,483,632.

Vous pouvez également réduire le nombre maximal d'inodes publics. La diminution du nombre d'inodes publiques modifie *non* la quantité d'espace allouée aux inodes, mais réduit la quantité maximale d'espace que le fichier d'inodes public peut consommer. Une fois l'espace alloué aux inodes, il n'est jamais restitué au volume. Par conséquent, la diminution du nombre maximal d'inodes en dessous du nombre d'inodes actuellement alloués ne renvoie pas l'espace utilisé par les inodes alloués.

#### **Plus d'informations**

• [Afficher l'utilisation du fichier ou de l'inode](https://docs.netapp.com/fr-fr/ontap/volumes/display-file-inode-usage-task.html)

### <span id="page-2-2"></span>**Attention à l'augmentation de la taille maximale des répertoires des volumes FlexVol**

Pour augmenter la taille maximale par défaut d'un volume FlexVol spécifique, utilisez le

-maxdir-size de la volume modify la commande, mais cela pourrait avoir un impact sur les performances du système. Consultez l'article de la base de connaissances ["Qu'est-ce que maxdirsize ?".](https://kb.netapp.com/Advice_and_Troubleshooting/Data_Storage_Software/ONTAP_OS/What_is_maxdirsize)

Pour en savoir plus sur les tailles de répertoire maximales dépendantes du modèle des volumes FlexVol, rendez-vous sur le ["NetApp Hardware Universe".](https://hwu.netapp.com/)

### <span id="page-3-0"></span>**Règles qui régissent les volumes racine des nœuds et les agrégats racine**

Le volume racine d'un nœud contient des répertoires et des fichiers spéciaux pour ce nœud. L'agrégat root contient le volume root. Quelques règles régissent le volume racine d'un nœud et l'agrégat racine.

Le volume racine d'un nœud est un volume FlexVol installé en usine ou par le logiciel d'installation. Il est réservé aux fichiers système, aux fichiers journaux et aux fichiers core. Le nom du répertoire est /mroot, qui n'est accessible que via le systemshell par le support technique. La taille minimale du volume racine d'un nœud dépend du modèle de plateforme.

- Les règles suivantes régissent le volume racine du nœud :
	- À moins d'en recevoir l'instruction du support technique, ne modifiez pas la configuration ou le contenu du volume racine.
	- Ne stockez pas les données utilisateur sur le volume racine.

Le stockage des données utilisateur dans le volume racine augmente le temps de rétablissement du stockage entre les nœuds d'une paire haute disponibilité.

◦ Vous pouvez déplacer le volume root vers un autre agrégat.

["Transfert des volumes racines vers de nouveaux agrégats"](#page-3-1)

• L'agrégat root est dédié uniquement au volume root du nœud.

ONTAP vous empêche de créer d'autres volumes dans l'agrégat racine.

#### ["NetApp Hardware Universe"](https://hwu.netapp.com)

### <span id="page-3-1"></span>**Transfert des volumes racines vers de nouveaux agrégats**

La procédure de remplacement racine migre l'agrégat racine actuel vers un autre jeu de disques sans interruption.

#### **Description de la tâche**

Vous pouvez modifier l'emplacement du volume root vers un nouvel agrégat dans les scénarios suivants :

- Lorsque les agrégats racines ne sont pas sur le disque de votre choix
- Lorsque vous souhaitez réorganiser les disques connectés au nœud
- Lorsque vous effectuez un remplacement des tiroirs disques EOS

#### **Étapes**

1. Transférer l'agrégat racine :

```
system node migrate-root -node node name -disklist disk list -raid-type
raid_type
```
◦ **-noeud**

Spécifie le nœud qui possède l'agrégat racine que vous souhaitez migrer.

◦ **-disklist**

Spécifie la liste des disques sur lesquels le nouvel agrégat racine sera créé. Tous les disques doivent être des disques de secours et appartenir au même nœud. Le nombre minimum de disques requis dépend du type RAID.

◦ **-raid-type**

Spécifie le type RAID de l'agrégat racine. La valeur par défaut est raid-dp. Il s'agit du seul type pris en charge en mode avancé.

2. Surveiller la progression de la tâche :

```
job show -id jobid -instance
```
#### **Résultats**

Si toutes les vérifications préalables ont réussi, la commande démarre un travail de remplacement de volume racine et se ferme.

#### **Informations sur le copyright**

Copyright © 2024 NetApp, Inc. Tous droits réservés. Imprimé aux États-Unis. Aucune partie de ce document protégé par copyright ne peut être reproduite sous quelque forme que ce soit ou selon quelque méthode que ce soit (graphique, électronique ou mécanique, notamment par photocopie, enregistrement ou stockage dans un système de récupération électronique) sans l'autorisation écrite préalable du détenteur du droit de copyright.

Les logiciels dérivés des éléments NetApp protégés par copyright sont soumis à la licence et à l'avis de nonresponsabilité suivants :

CE LOGICIEL EST FOURNI PAR NETAPP « EN L'ÉTAT » ET SANS GARANTIES EXPRESSES OU TACITES, Y COMPRIS LES GARANTIES TACITES DE QUALITÉ MARCHANDE ET D'ADÉQUATION À UN USAGE PARTICULIER, QUI SONT EXCLUES PAR LES PRÉSENTES. EN AUCUN CAS NETAPP NE SERA TENU POUR RESPONSABLE DE DOMMAGES DIRECTS, INDIRECTS, ACCESSOIRES, PARTICULIERS OU EXEMPLAIRES (Y COMPRIS L'ACHAT DE BIENS ET DE SERVICES DE SUBSTITUTION, LA PERTE DE JOUISSANCE, DE DONNÉES OU DE PROFITS, OU L'INTERRUPTION D'ACTIVITÉ), QUELLES QU'EN SOIENT LA CAUSE ET LA DOCTRINE DE RESPONSABILITÉ, QU'IL S'AGISSE DE RESPONSABILITÉ CONTRACTUELLE, STRICTE OU DÉLICTUELLE (Y COMPRIS LA NÉGLIGENCE OU AUTRE) DÉCOULANT DE L'UTILISATION DE CE LOGICIEL, MÊME SI LA SOCIÉTÉ A ÉTÉ INFORMÉE DE LA POSSIBILITÉ DE TELS DOMMAGES.

NetApp se réserve le droit de modifier les produits décrits dans le présent document à tout moment et sans préavis. NetApp décline toute responsabilité découlant de l'utilisation des produits décrits dans le présent document, sauf accord explicite écrit de NetApp. L'utilisation ou l'achat de ce produit ne concède pas de licence dans le cadre de droits de brevet, de droits de marque commerciale ou de tout autre droit de propriété intellectuelle de NetApp.

Le produit décrit dans ce manuel peut être protégé par un ou plusieurs brevets américains, étrangers ou par une demande en attente.

LÉGENDE DE RESTRICTION DES DROITS : L'utilisation, la duplication ou la divulgation par le gouvernement sont sujettes aux restrictions énoncées dans le sous-paragraphe (b)(3) de la clause Rights in Technical Data-Noncommercial Items du DFARS 252.227-7013 (février 2014) et du FAR 52.227-19 (décembre 2007).

Les données contenues dans les présentes se rapportent à un produit et/ou service commercial (tel que défini par la clause FAR 2.101). Il s'agit de données propriétaires de NetApp, Inc. Toutes les données techniques et tous les logiciels fournis par NetApp en vertu du présent Accord sont à caractère commercial et ont été exclusivement développés à l'aide de fonds privés. Le gouvernement des États-Unis dispose d'une licence limitée irrévocable, non exclusive, non cessible, non transférable et mondiale. Cette licence lui permet d'utiliser uniquement les données relatives au contrat du gouvernement des États-Unis d'après lequel les données lui ont été fournies ou celles qui sont nécessaires à son exécution. Sauf dispositions contraires énoncées dans les présentes, l'utilisation, la divulgation, la reproduction, la modification, l'exécution, l'affichage des données sont interdits sans avoir obtenu le consentement écrit préalable de NetApp, Inc. Les droits de licences du Département de la Défense du gouvernement des États-Unis se limitent aux droits identifiés par la clause 252.227-7015(b) du DFARS (février 2014).

#### **Informations sur les marques commerciales**

NETAPP, le logo NETAPP et les marques citées sur le site<http://www.netapp.com/TM>sont des marques déposées ou des marques commerciales de NetApp, Inc. Les autres noms de marques et de produits sont des marques commerciales de leurs propriétaires respectifs.